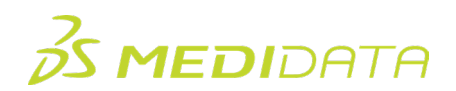

## **Medidata Rave EDC:責任医師**

## **e ラーニングコース概要**

**コースの説明:**このコースでは、責任医師を対象に、Medidata Rave EDC で一般的なタスクを実行する方法 ならびにデータ収集と管理プロセスにおける責任についての理解を深めます。以下はコースに含まれる内容 の一例です。

- Rave EDC でのナビゲーション
- Rave EDC での症例データの入力と編集
- eCRF への電子署名の適用

所要時間 [1](#page-0-0):約 36 分

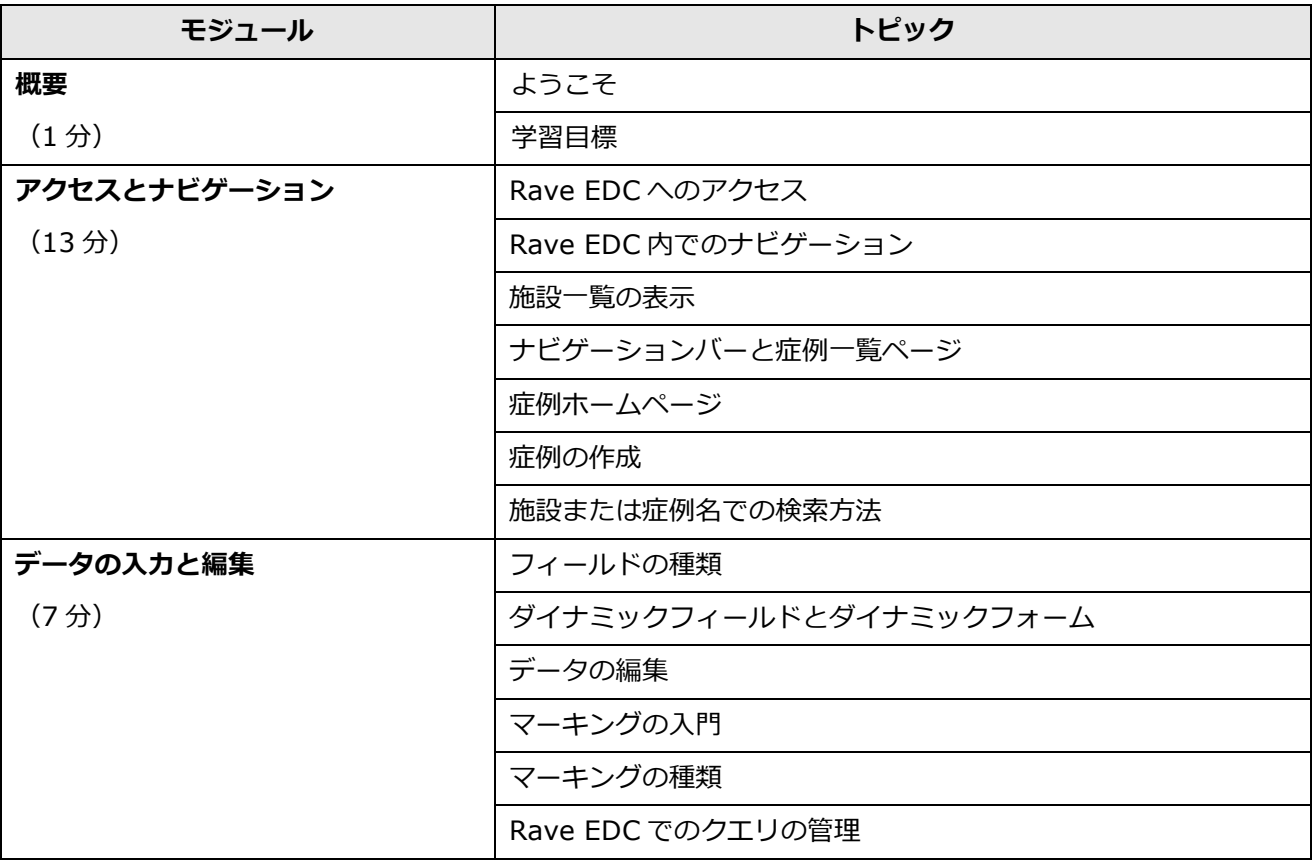

<span id="page-0-0"></span> $^{-1}$ 記載されている所要時間は目安であり、エクササイズ、練習問題や確認テストの時間は含まれていません。

© 著作権 2024 Medidata Solutions, Inc. 無断複写・転載を禁じます。

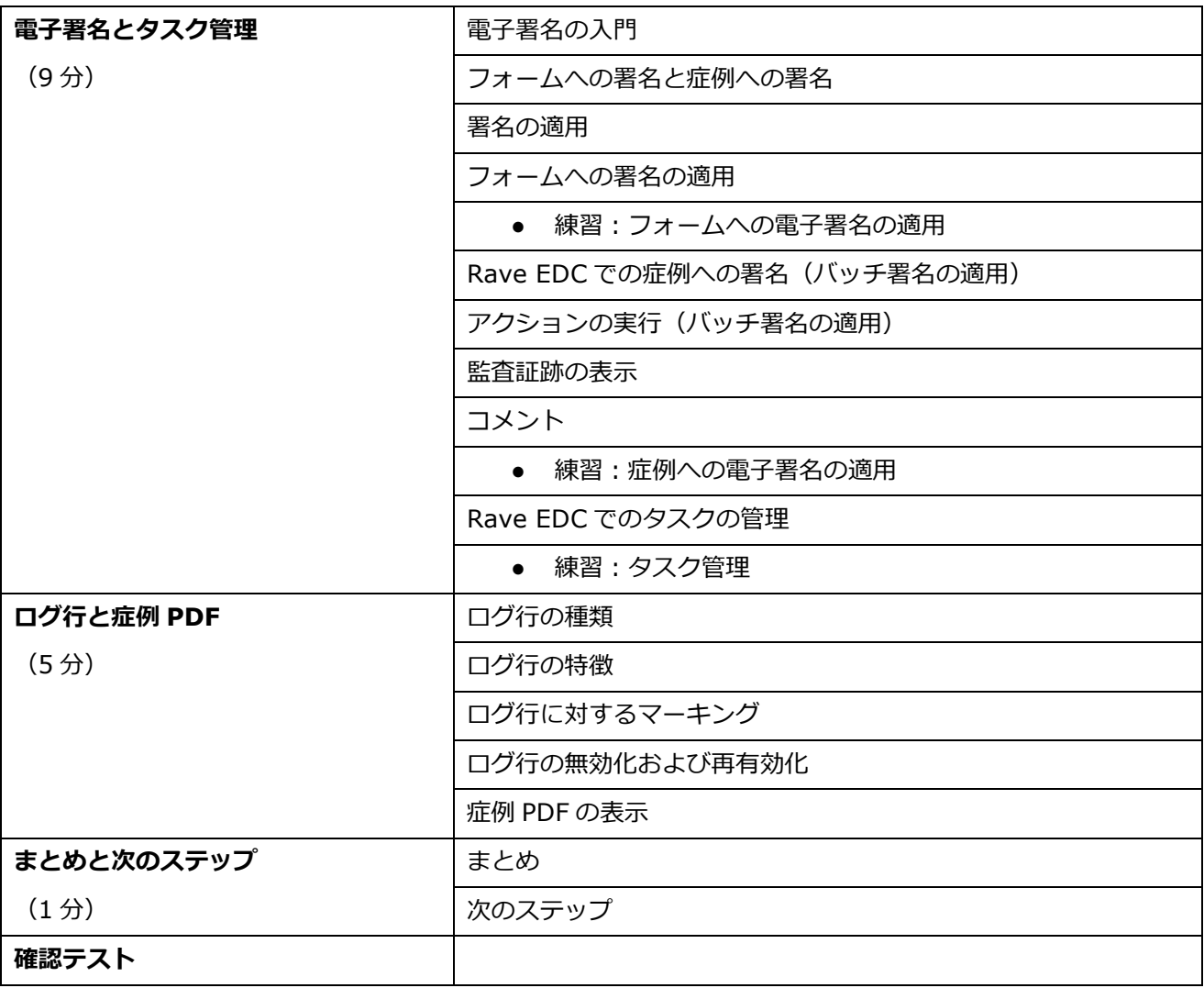